Муниципальное бюджетное общеобразовательное учреждение «Купросская основная общеобразовательная школа» СОГЛАСОВАНА **УТВЕРЖДЕНА** На педагогическом совете от 31.08.2023 приказом №223 от 31.08, 2023 г. Loe HOCKOBA C.A. Директор

# **РАБОЧАЯ ПРОГРАММА**

# **Учебного предмета «Информатика» Адаптированная основная образовательная программа основного общего образования для обучающихся 9 класса (7.1)**

#### **Пояснительная записка**

Адаптированная программа по информатике и ИКТ составлена на основе примерной программы по информатике основного общего образования и требований к специальным (коррекционным) программам для обучающихся с ОВЗ. Данная программа реализуется в 9 классах по 1 часу в неделю.

Практические задания, предусмотренные программой, носят игровой, занимательный характер, не превышают доступный возрасту уровень сложности и формализации. Задания удовлетворяют возрастным интеллектуальным потребностям детей с отклонениями в умственном развитии и развивают их способности. В работе на компьютере будут соблюдаться санитарно-гигиенические нормы и правила и использоваться мультимедийный способ подачи информации. Повторение учебного материала по изучаемой теме или ранее пройденного материала будет элементом каждого занятия.

#### **Рабочая программа составлена на основе нормативно-правовых документов:**

- Закон «Об образовании» в Российской Федерации;

- Приказ Министерства образования РФ от 19.12.2012г. №1067 «Об утверждении федеральных перечней учебников, рекомендованных к использованию в образовательном процессе в образовательных учреждениях»;

- Учебный план МКОУ Залипьевская ООШ на 2016-2017 учебный год;

-Санитарно-эпидемиологические правила и нормативы СанПиН 2.4.2.2821-10;

-«Санитарно-эпидемиологические требования к условиям и организации обучения общеобразовательных учреждениях», зарегистрированные в Минюсте России 03 марта 2011 года, регистрационный номер 19993;

- Устав МКОУ Залипьевской ООШ.

#### **Задачи введения предмета «Информатика и ИКТ» следующие:**

- развитие психических функций учащегося: внимания, памяти, воображения, воли и т.д.;

- знакомство с информационными процессами в современном обществе

- формирование основных умений и навыков использования компьютера как универсального инструмента для решения разнообразных задач;

- формирование коммуникативных способностей;
- развитие творческих способностей;
- индивидуализация обучения;
- использование компьютера как средства познания.

Адаптированная программа конкретизирует содержание предметных тем<sub>5</sub> дает примерное распределение учебных часов по разделам курса и рекомендуемую последовательность изучения разделов информатики с учетом межпредметных и внутрипредметных связей. Компьютерную поддержку рекомендуется осуществлять электронными средствами учебного назначения сообразно планированию.

Программа является ориентиром для составления рабочих программ учителем.

#### **Общая характеристика учебного предмета**

Использование компьютеров для занятий с детьми с ограниченными возможностями здоровья, обучающимися по адаптированным программам, только

начинается, и компьютер все чаще применяется как наиболее адаптируемое к индивидуальным особенностям средство обучения. Ребенку становятся доступны неведомые раньше знания, умения, формы общения, что дает ему веру в свои силы. Основанием введения курса информатики и ИКТ для учащихся с ограниченными возможностями здоровья является принцип равноправного доступа к образованию.

Применение информационных технологий в работе с учащимся с ограниченными возможностями здоровья направлено на познавательную деятельность и формирование личностных качеств. Компьютер может помочь школьнику с нарушенным интеллектом усвоить такой круг образовательных и профессиональных знаний, умений, навыков, которые он сможет применить к условиям социальной среды, т.е. социально адаптироваться. А рациональное сочетание слова, наглядности и действия при работе за компьютером поможет усвоить программный материал. Поэтому коррекционная деятельность при работе с этими детьми преследует вовлечение как можно большего числа сенсорных механизмов, развитие артикуляционной моторики, зрительного восприятия и узнавания, зрительной памяти и внимания, слухового внимания и памяти, наглядно-образного, словесно-логического мышления и т.п. Использование мультимедийных технологий обостряет и развивает имеющиеся возможности детей и дает положительный результат при введении ИКТ в различные части урока.

Сегодня компьютерные технологии используются: в различных сферах жизни человека, и их освоение необходимо рассматривать как часть общего образования наряду с овладением, такими навыками, как чтение, письмо, счет и. др. Овладение элементарными пользовательскими умениями и навыками, будет способствовать социальному развитию, становлению и более успешной интеграции в жизнь современного общества.

Программа по информатике ориентирована на формирование у учащихся с ограниченными возможностями здоровья умения работать с компьютером, знакомство с его возможностями и сферой применения. Программа определяет тот минимум знаний и умений, который позволит учащимся на конечном этапе обучения самостоятельно выполнять определенные операции и использовать простые компьютерные программы.

Обучение пользованию компьютером предполагает и усвоение определенных теоретических сведений, специальных понятий и терминов, как правило, на английском языке, что является для учащихся с ограниченными возможностями здоровья достаточно трудным. Поэтому программой предусматриваются в большей степени практические, занятия, а в ряде случаев и занятия тренировочного характера, направленные на изучение и отработку последовательности тех или иных действий (порядок включения и выключения компьютера, использование манипулятора *мышь* и др.).

На начальных этапах обучения пользованию компьютером в качестве практических заданий будут использоваться простые обучающие компьютерные игры, что будет способствовать повышению мотивации учащихся к овладению новыми знаниями и умениями. Положительная нравственная направленность компьютерных игр и их соответствие психическим и физиологическим особенностям учащихся является обязательным условием их использования в учебном процессе.

Для более успешного обучения работе, на компьютере будут использоваться ряд вспомогательных устройств, облегчающих учащимся с ограниченными возможностями здоровья доступ и использование компьютером.

#### **Основные нормативные принципы, характерные для компьютерного обучения**

- принцип наглядности и развития теоретического мышления;
- принцип сознательности и творческой активности учащихся;

- принцип доступности и посильной трудности;

- принцип коллективного характера обучения и учета индивидуальных особенностей учащихся.

Цель:

- формирование представления об-основных понятиях информатики;

- развитие творческих способностей и познавательного интереса учащихся е ограниченными возможностями здоровья;

- освоение начальной технологии работы в системной среде

- освоение технологии работы в среде текстового редактора «Блокнот», текстового процессора WORD и графического редактора «Раint»;

- пропедевтика понятий и технологии моделирования в среде текстового и графического редактора

# ЗАДАЧИ:

*1.* Ознакомить учащихся с правилами работы на персональном компьютере и требованиями техники безопасности.

*2.* Обучить учащихся элементарным знаниям в области информатики.

*3.* Создать условия для приобретения и развития умений ввода текста посредством клавиатурных тренажеров.

*4.* Использовать на занятиях игровые программы с целью развития моторики пальцев.

*5.* Обучить элементарным навыкам работы на компьютере в системной среде Windows, текстовом редакторе *Блокнот,* текстовом процессоре Word и графическом редакторе *Рaint.*

#### **Основные виды учебной деятельности:**

- практическая
- репродуктивная
- игровая

Место предмета в учебном плане;

- в 9 классе – 34 часа (1 час в неделю)

# **Требования к знаниям, умениям и навыкам учащихся по информатике и ИКТ за курс 9 класса**

### **Учащиеся должны знать:**

- последовательность действий при сохранении файлов;

- правила пользования электронными носителями (Flash-памятъ, компакт-диск и др.);

- основные приёмы работы с текстом;
- порядок действий при создании таблиц;
- порядок печати документов;
- порядок выхода в Internet;
- порядок работы с электронной почтой;
- правила информационной безопасности;
- правила пользования банковской картой;
- виды современных мобильных и стационарных устройств.

# **Учащиеся должны уметь:**

- выполнять действия с файлами и папками (копирование, перемещение, сохранение, переименование и др.);

- устанавливать время и дату;
- сохранять файлы и папки на внешних носителях;

- выполнять чтение, копирование и удаление файлов и папок, находящихся на внешних носителях;

- выполнять поиск файлов на персональном компьютере;
- набирать, редактировать и форматировать текст в процессоре Microsoft Word
- пользоваться вкладками *Главная, Вставка, Вид, Разметка страницы;*
- создавать таблицы, добавлять таблицы в документ;
- вставлять готовую картинку в документ;
- запускать программу InternetЕхр1огег;
- находить нужную информацию в сети Internet;
- создавать почтовый ящик;

- выполнять действия с. электронной почтой (отправка сообщений, прием и чтение сообщений, сохранение);

- регистрироваться на официальных сайтах;

- оплачивать мобильную связь и различные услуги через терминалы и прочие устройства;

- получать наличные средства с банковской карты.

# **Перечень средств ИКТ, необходимых для реализации программы**

Аппаратные средства

- Компьютер
- Проектор/ интерактивная доска
- Принтер
- Молем

• Устройства вывода звуковой информации — наушники для индивидуальной работы со звуковой информацией

- Устройства для ручного ввода текстовой информации и манипулирования экранными объектами — клавиатура и мышь.
- Устройства для записи (ввода) визуальной и звуковой информации: сканер; фотоаппарат; видеокамера; диктофон, микрофон.
- Интернет.
- OC Windows

#### **Учебно - тематический план (9 класс)**

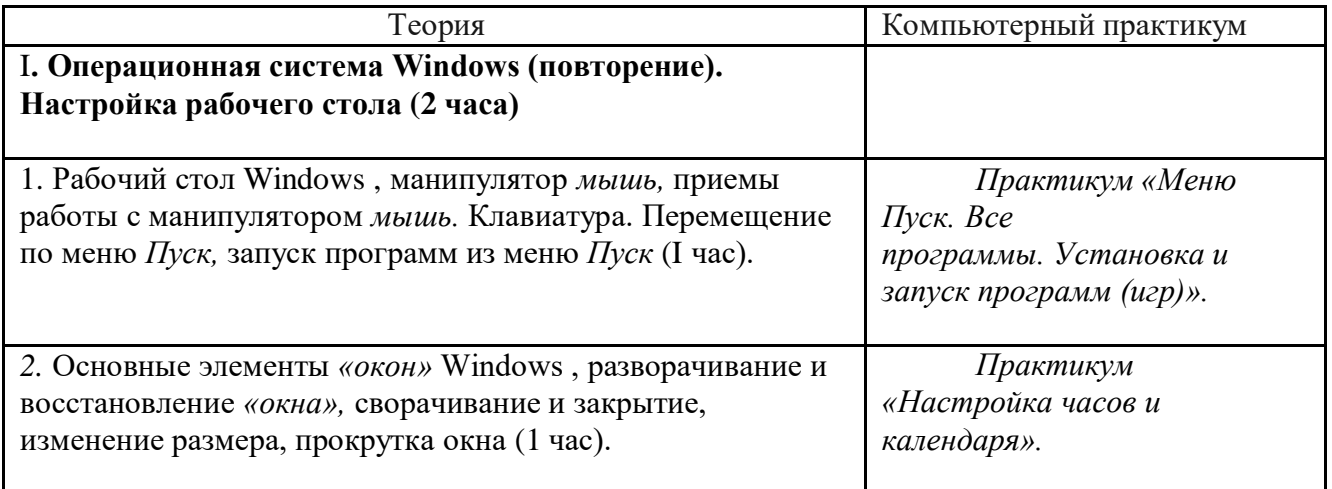

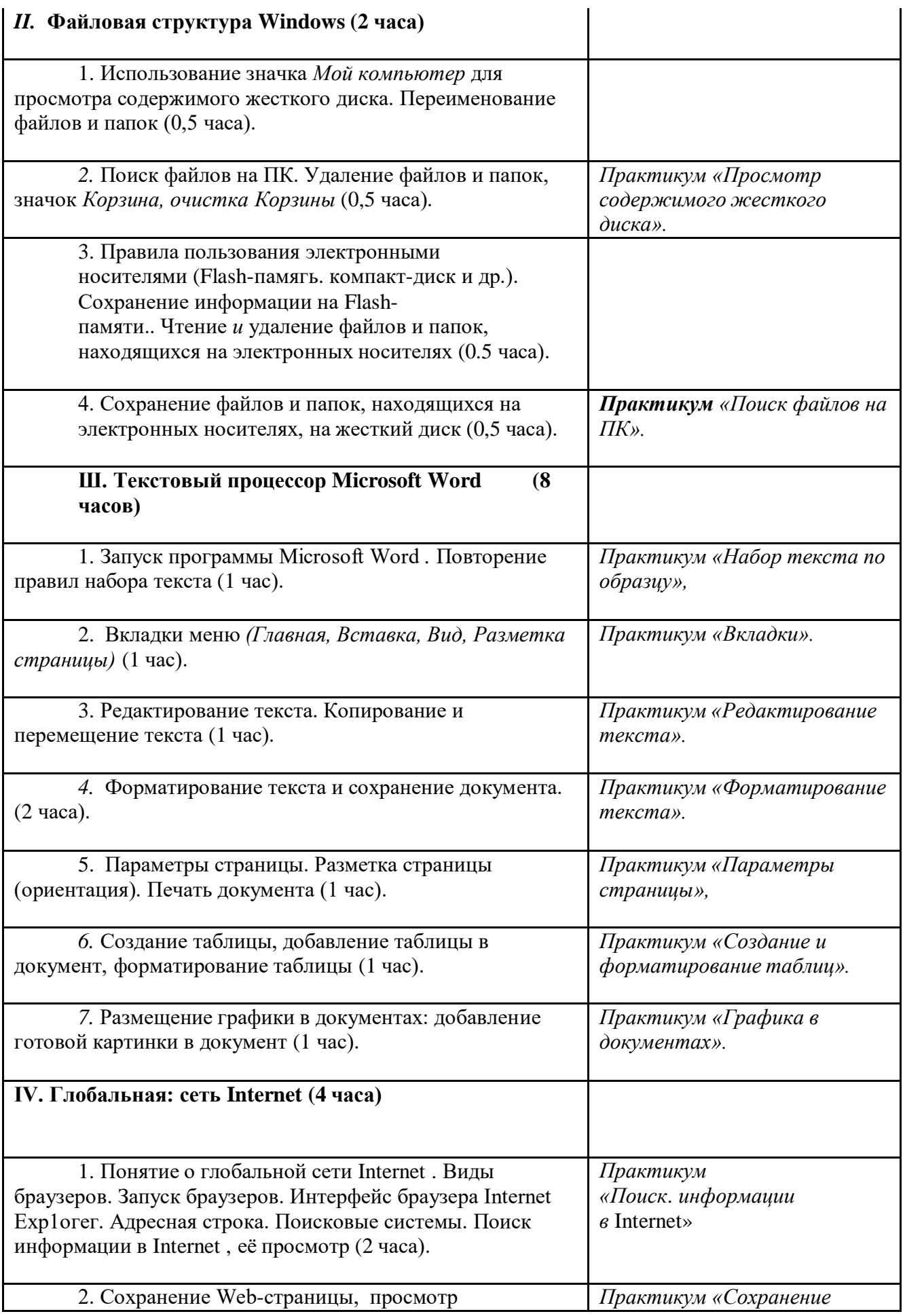

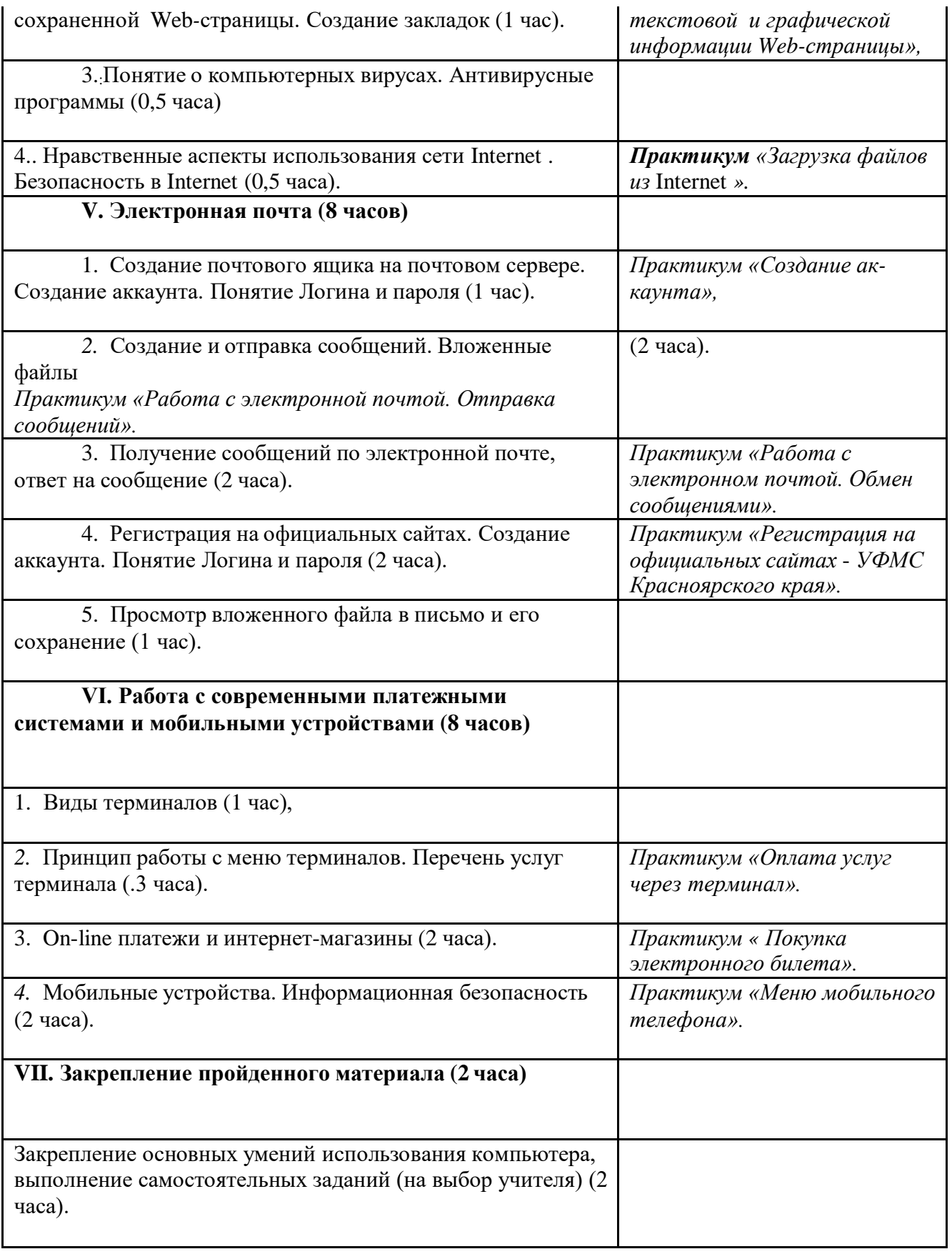

**Содержание курса (9 класс)**

**I. Операционная система Windows (повторение). Настройка рабочего стола (2 часа)**

*1.* Рабочий стол Windows , манипулятор *мышь,* приемы работы с манипулятором *мышь.* Клавиатура. Перемещение по меню *Пуск,* запуск программ из меню *Пуск* (I час). *Практикум «Меню Пуск. Все программы. Установка и запуск программ (игр)».*

*2.* Основные элементы *«окон»* Windows , разворачивание и восстановление *«окна»,* сворачивание и закрытие, изменение размера, прокрутка окна (1 час). *Практикум «Настройка часов и календаря».*

# **II. Файловая структура Windows (2 часа)**

1. Использование значка *Мой компьютер* для просмотра содержимого жесткого диска. Переименование файлов и папок (0,5 часа).

*2.* Поиск файлов на ПК. Удаление файлов и папок, значок *Корзина, очистка Корзины* (0,5 часа). *Практикум «Просмотр содержимого жесткого диска».*

3. Правила пользования электронными носителями (Flash-памягь. компактдиск и др.). Сохранение информации на Flash- памяти.. Чтение *и* удаление файлов и папок, находящихся на электронных носителях (0.5 часа).

*4.* Сохранение файлов и папок, находящихся на электронных носителях, на жесткий диск (0,5 часа). *Практикум «Поиск файлов на ПК».*

#### **Ш. Текстовый процессор Microsoft Word (8 часов)**

*1.* Запуск программы Microsoft Word *.* Повторение правил набора текста (1 час). *Практикум «Набор текста по образцу»,*

*2.* Вкладки меню *(Главная, Вставка, Вид, Разметка страницы)* (1 час). *Практикум «Вкладки».*

*3.* Редактирование текста. Копирование и перемещение текста (1 час). *Практикум «Редактирование текста».*

*4.* Форматирование текста и сохранение документа. (2 часа). *Практикум «Форматирование текста».*

*5.* Параметры страницы. Разметка страницы (ориентация). Печать документа (1 час). *Практикум «Параметры страницы»,*

*6.* Создание таблицы, добавление таблицы в документ, форматирование таблицы (1 час). *Практикум «Создание и форматирование таблиц».*

*7.* Размещение графики в документах: добавление готовой картинки в документ (1 час). *Практикум «Графика в документах».*

### **IV. Глобальная: сеть Internet (4 часа)**

1. Понятие о глобальной сети Internet . Виды браузеров. Запуск браузеров. Интерфейс браузера Internet Ехр1огег. Адресная строка. Поисковые системы. Поиск информации в Internet , её просмотр (2 часа). *Практикум «Поиск*. *информации в* Internet»

*2.* Сохранение Web-страницы, просмотр сохраненной Web*-*страницы. Создание закладок (1 час). *Практикум «Сохранение текстовой и графической информации Webстраницы»,*

3.:Понятие о компьютерных вирусах. Антивирусные программы (0,5 часа)

4.. Нравственные аспекты использования сети Internet . Безопасность в Internet (0,5 часа). *Практикум «Загрузка файлов из* Internet *».*

#### **V. Электронная почта (8 часов)**

*1.* Создание почтового ящика на почтовом сервере. Создание аккаунта. Понятие Логина и пароля (1 час). *Практикум «Создание аккаунта»,*

*2.* Создание и отправка сообщений. Вложенные файлы (2 часа). *Практикум «Работа с электронной почтой. Отправка сообщений».*

*3.* Получение сообщений по электронной почте, ответ на сообщение (2 часа). *Практикум «Работа с электронном почтой. Обмен сообщениями».*

*4.* Регистрация на официальных сайтах. Создание аккаунта. Понятие Логина и пароля (2 часа). *Практикум «Регистрация на официальных сайтах* - *УФМС Красноярского края».*

5. Просмотр вложенного файла в письмо и его сохранение (1 час).

# **VI. Работа с современными платежными системами и мобильными устройствами (8 часов)**

1. Виды терминалов (1 час),

*2.* Принцип работы с меню терминалов. Перечень услуг терминала (.3 часа). *Практикум «Оплата услуг через терминал».*

*3.* On-line платежи и интернет-магазины (2 часа). *Практикум « Покупка электронного билета».*

*4.* Мобильные устройства. Информационная безопасность (2 часа). *Практикум «Меню мобильного телефона».*

# **VII. Закрепление пройденного материала (2 часа)**

Закрепление основных умений использования компьютера, выполнение самостоятельных заданий (на выбор учителя) (2 часа).

# **Учебно-методические средства обучения**

**1.** В. И. Дианова, О.Н. Богданова, И.А. Дурова Примерные адаптированные основные общеобразовательные программы для инклюзивного обучения умственно отсталых детей – Красноярск: ККИПК и ПП работников образования, 2014.